# Assignment

PAH (Planning and Games) Michal Štolba

michal.stolba@agents.fel.cvut.cz

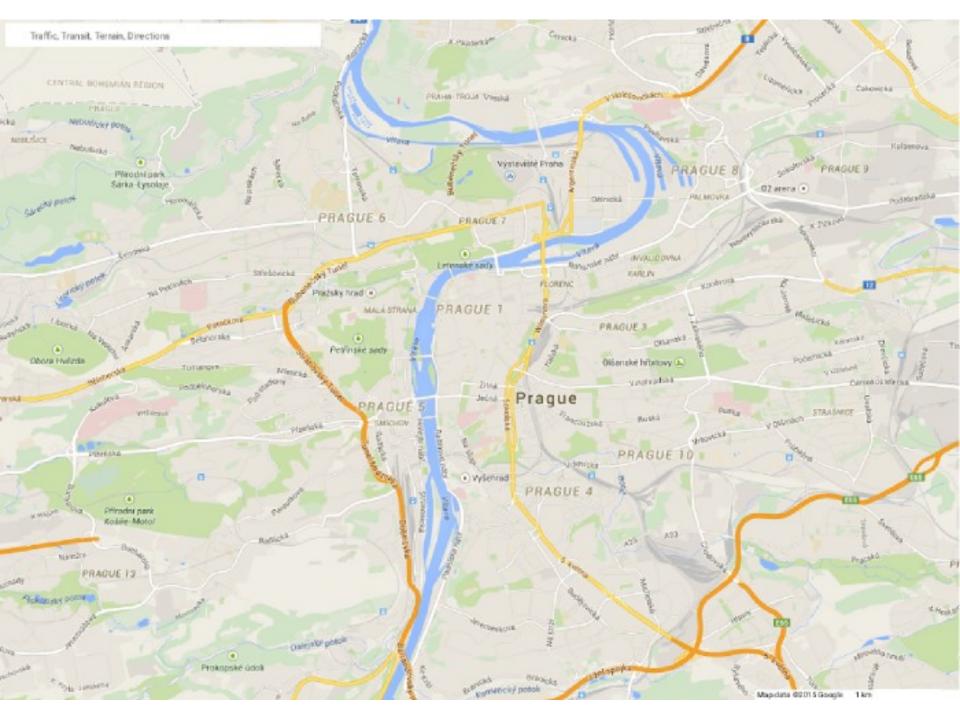

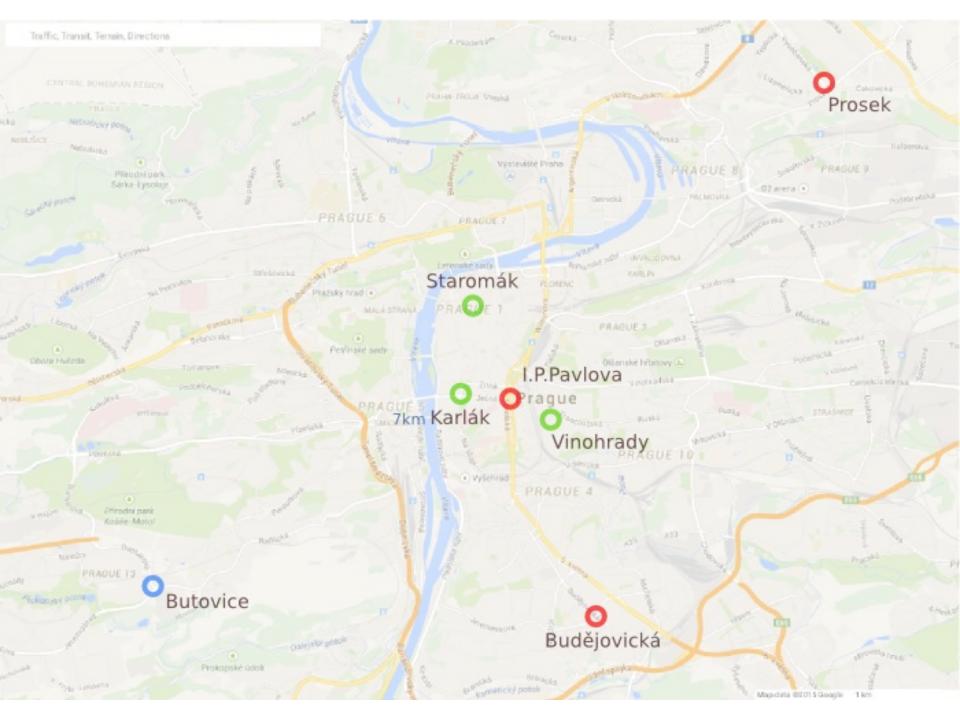

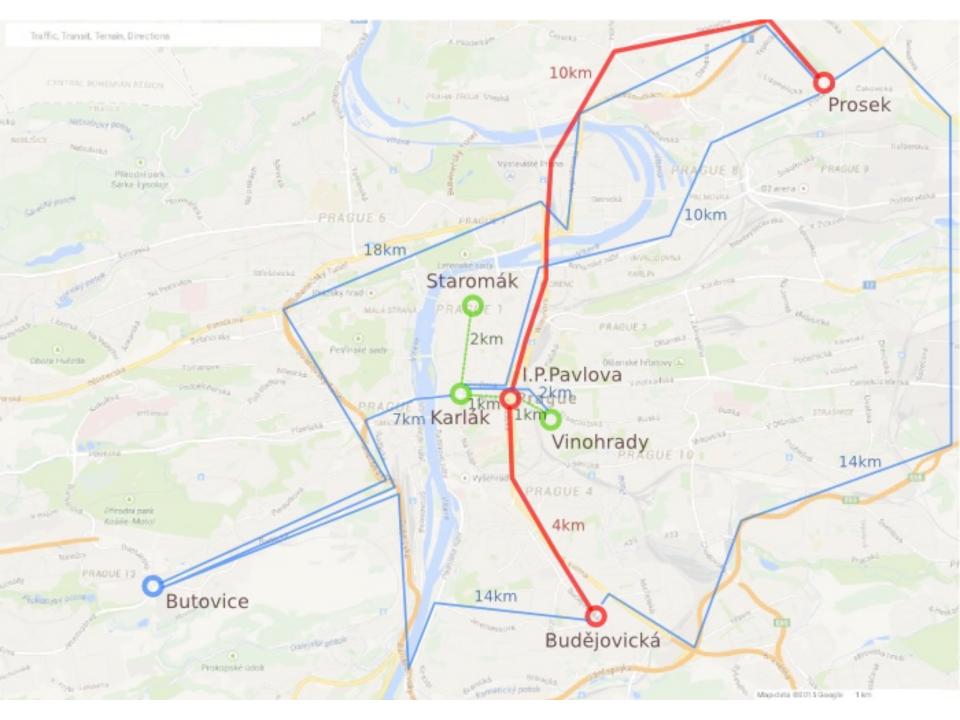

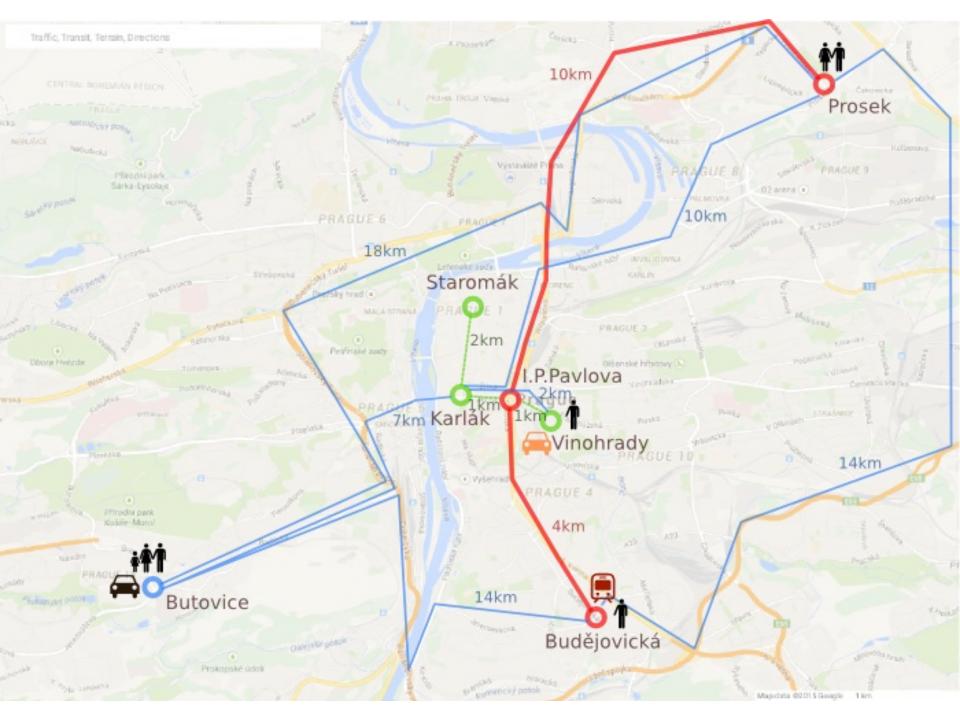

### Assignment

- Formalize the 'simcity' problem
  - Find a 'day plan' for a set of people
  - Each person lives somewhere and works somewhere
  - Some people may be related (family)
  - The people travel on a multimodal transport graph using various vehicles
- http://cw.fel.cvut.cz/wiki/courses/a4m36pah/assignments/assignment1

#### Vehicles

- Each vehicle needs a driver to operate
- Not all people can board all vehicles (a family car)
- Driving a taxi or public transport counts as work

### Simcity level: basic

- Basic problem description
- Some walk-only edges
- At least one car
- At least one taxi
- At least one public transport vehicle

### Simcity level: costs

- Add costs
  - Based on 'real' distances
- A cost of boarding a vehicle, a cost of riding a vehicle
  - Not all vehicles have both
- Try two types of cost
  - Money, time, ....

### Simcity level: complex

- Add some of the following:
- Capacity of vehicles (using only STRIPS)
  - (car have only 4 seats)
- Leave vs. Park
  - Difference between leavin a vehicle and parking it
- Fuel (using only STRIPS)
- Come-up with your own (non-trivial)

#### Your task

- Formalize problem 'simcity' in PDDL
- Use 3 selected planners to evaluate
- Create PDF report

## Formalize problem 'simcity' in PDDL

- 3 domains, 2 problems for each
- Domains
  - 1x domain per level
  - 1x domain basic, 2x domain cost/complex (can be the same)
  - 3x domain basic

#### Problems

- Each problem different (even if the domain is the same)
- Different sizes, metrics, etc.

### Create PDF report

- (Ideally in LaTeX)
- Description of the location, transport graph, people, vehicles (brief)
- Specify which problem levels and features were fomalized
  - Specify your own enhancements in-detail
- Brief description of used predicates, actions and functions
- List of the selected planners, parameters of the tsting env.
- Execution time and solution quality graphs
- Conclusion

### Use 3 selected planners to evaluate

- Select 3 of the provided planners
  - One should be optimal: fd-ms, fd-lmcut or symba
- Run all planners on all problems
- On each problem, at least one planner must find a solution
  - Can be different planner every time